## **Anzeigen-Preisliste**

für Privatanzeigen und Vereine ohne Vorsteuerabzug inkl. MwSt. für Vereine mit Vorsteuerabzug zzgl. MwSt.

Preisliste Nr. 23-1 PV / Preise gültig ab 01.01.2023

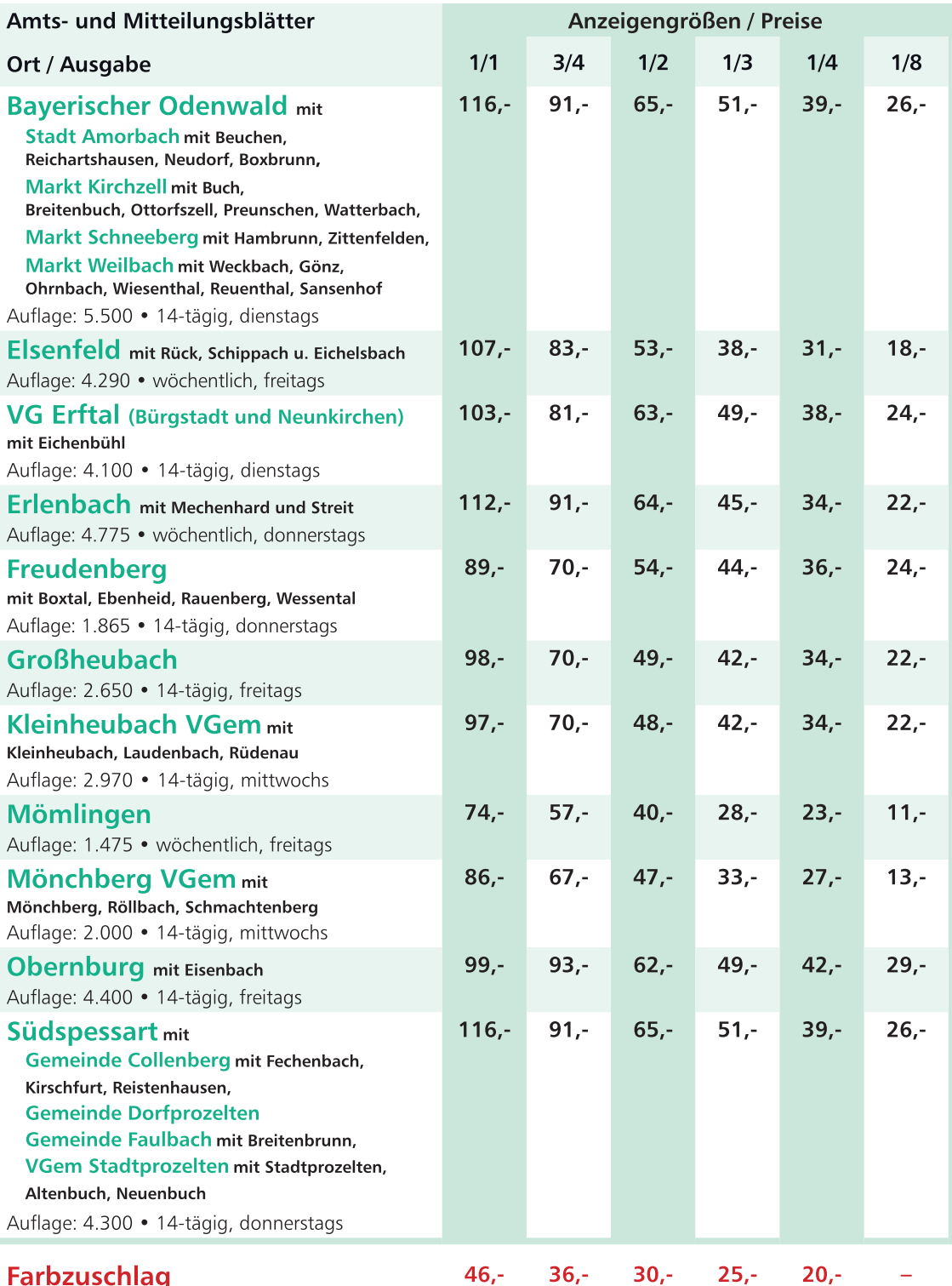

**Amtsblatt-Formate:** Din A 5 Satzspiegel: 126 x 180 mm

Erscheinungs- und

Redaktionsschlusstermine: siehe separate Terminliste

Tel.: 0 93 71/44 07

Fliederweg 6